**View Image For Chrome X64**

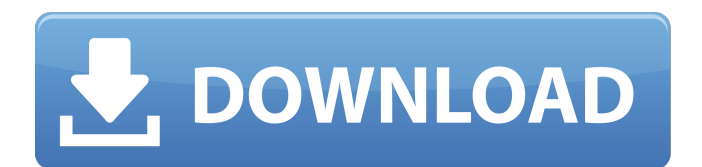

#### **View Image For Chrome Crack + Patch With Serial Key [Win/Mac] [Latest 2022]**

View Image for Chrome Cracked Accounts is a simple Google Images extension for Chrome users that brings back the old Google "View Image" function. All it does is make it easy to view an image and see its source when hovering over it. Once installed, users can right click and select "View Image" and get a direct link to the Google page that hosts the original image, and even turn-off this feature completely. This extension simply brings back the old Google "View Image" function and nothing more, and, in all other aspects, it is the same as the regular Google Images Extension. Let's See If It Will Be Back If you are wondering where the "View Image" button went and you are starting to wish that Google is actually listening to your complaining and bringing back the beloved function, then I am here to tell you that there is hope. Don't expect that an app like this will be back soon in your favorite browsers, but make sure that you keep an eye on this app or this extension in case Google brings back the "View Image" button. The extension in

question is definitely worth it and I recommend it for all the Google Image Search users out there who want to get their hands on the "View Image" button in the Google image search pages. I guess it's time we be prepare for the release of Android 7.1 Nougat. If rumors are to be believed, Google plans to roll out Android 7.1 Nougat to Nexus devices starting June 2017. The regular Nexus devices (Nexus 5, Nexus 6 and Nexus 9) will start to receive OTA updates in the coming months from the Android O Developer Preview. Since the last Nexus 6 launch in 2015, Google has skipped Nexus 6P. Luckily for us, the company announced the Nexus 6P Android One model during the event which made the device popular among the Android fans. So, it looks like Google plans to release the Nexus 6P Android 7.1 Nougat update in the coming months. We can expect Nougat to bring some new features, improvements and bug fixes to the devices. So, what's new in Android 7.1 Nougat? Right now, it's hard to tell. But, we can expect that the new update will bring a lot of improvements and new features that will make it easier and faster to operate on

## **View Image For Chrome Crack + Product Key**

Adds the "View Image" button to the Google Image Search results page.Allows users to download and save images available on the web, directly on the browser.Useful for photographers who want to keep their images safe on the web.Contains many extra features like picture galleries, mouse hover effects and much more. Create New Account » Chrome Web Store » View

Image » Took me about 3 seconds to install in Chrome. Learn how to download the source image and browse all related pictures. All images from the web are collected into an easy-to-use gallery. View images at high

resolution. Download the image. Save the image into your device. Take the picture with the camera of your mobile. The gallery is now open on your screen. Next - Convert image into PDF, JPG, PNG, TIFF, etc. View image and PDF Directly from Google. Share images with friends,

thanks to Social Network integration. Search up to 200,000 images thanks to the deep-search. We have become the online destination for your digital content. With our cloud storage services, you can take content anywhere. Tired of apps cluttering your screen? We've got easy ways to manage and enjoy your smartphone photos. All you have to do is flip through them quickly. You'll find it easy to improve your photos and share them with friends and family. It is time to streamline your life.

We will help you stay organized by managing your calendar, and we will take care of your contacts, photos, and messages. All you have to do is focus on the things that matter to you the most, and leave the rest to us.

Want to be the first to know about new apps? All you have to do is connect your account, and you will have access to frequent updates and giveaways. \*\*UPDATE: You can now remove unwanted ads! This is the easiest and safest way to get rid of them. The app is 100% free

of any risk or charge.\*\* "An app that makes a true difference. It will be the best one that I have ever used. I love it and I am going to recommend it to all my friends and relatives." - Mark Having trouble finding the Android app of a web page? You are not alone. Millions of people out there have the same problem, as b7e8fdf5c8

#### **View Image For Chrome Crack + 2022 [New]**

Google made a lot of changes to Google search results page and one of those changes concerned the way how people see images. Nowadays, if you search for images, you often have to go through a lot of results before finding what you are looking for. You have to scroll through often quite long lists of photos and videos and there's no easy way of finding the needed ones. With View Image, however, users have a simple, easy and free way of accessing the images hosted on Google's own web pages. With one of the buttons in the "View Image" function, users can search for the image they are looking for, find it and view it right in the spot it belongs. The extension is incredibly simple to use and doesn't need anything other than your mouse or keyboard to work. All you need to do is just click the button in question and then follow the onscreen instructions. If you are looking for a particular image, whether it's being offered by Google, such as Google maps, or any other website, search for it and click the "View Image" button. You'll be shown a simple list of every picture that is tied to the image you've searched for. Scroll through them all and find what you are looking for. The original versions of the images will be displayed to make it easy to verify their authenticity. As we mentioned earlier, it's essential that you install View Image for Chrome, and it works perfectly fine with Google Images. The extension isn't so visible that users will notice it, but if you still want, you can disable it, especially if you think that the extension isn't

particularly useful or you are in the habit of accessing images using a different tool, such as Pinterest or an image viewer. The extension is hosted on the Chrome Web Store, and you can download it here. Browsers in the United States are being asked to ignore a government request from that country's internal espionage agency to remove the Secure Sockets Layer encryption from Internet browsers, according to the Electronic Frontier Foundation. The EFF, an organization that focuses on Internet privacy issues, said that it is asking United States-based Internet service providers to prevent the National Security Agency from "abusing web encryption protocols" and the Transport Layer Security encryption, to force them to strip out the security layer. Federal prosecutors said this week that they will drop all charges against a former

## **What's New in the?**

VIEW IMAGE:The VIEW IMAGE extension for Google gives you the power to see exactly where any image has been copied. (Works on every device and browser). By clicking on the image, VIEW IMAGE will search for similar thumbnails and links on the web. You'll be able to see which websites are still illegally using your photo or video and also get a link to it. If you see a similarity, you can view the original in Google search, or, if it's a website, you can report the site to Google. Control the problem With the VIEW IMAGE extension, you can even flag sites which might be illegally using your copyright content. See also about CONTENT COPY & CROPPING on

# our website. \*Disclaimer: We don't upload or host any copyrighted material; we're just a user like you who

found it :) If you own copyrights and do not want them to be distributed to the public, just let us know and we will take it down.From President Trump's earliest days in office, he has been deeply irritated by the Obama administration's open-borders policy for illegal aliens. Even when the president would speak about this issue, he was at times unclear or somewhat unclear about his position. Trump understands that legal immigration can support job creation and has said he wants to limit the number of people that come into this country. This comes from his policy to increase the number of border patrol agents and to build a wall to separate the U.S. from Mexico. However, it has been well documented that job creation in the U.S. is at a historic low due in part to the declining U.S. birth rate. Furthermore, employers are not keeping up with the hiring needs that they say they have. President Trump has also said that he wants to enact a merit-based system of immigration that would allow the U.S. to bring in talented people from around the world. However, he has not spoken about many specifics of how he will achieve this goal, and there are reports that he wants to support it by expanding the Diversity Visa Lottery. The reason that such a system is needed is that the vast majority of foreign workers are not doing unskilled labor. Instead, they are replacing American workers on college campuses and in hospitals. Additionally, many foreign workers are going into other fields, such as IT, engineering, and science where there are less jobs available

### **System Requirements:**

The Sims 4 is currently available on all platforms supported by the game. The Sims 4 requires a 64-bit processor and operating system and a minimum of 1GB of RAM. Here's what people are saying about The Sims 4. Visit the Community News section to add your own review. 1 of 1 people found this review helpful, Was this review helpful to you? Yes No Report this reviewFriday, September 13, 2012 Taste: Hoppin' John 0 Ratings Campbell's, 3.5

## Related links:

<http://www.vidriositalia.cl/?p=36594> <https://www.realvalueproducts.com/sites/realvalueproducts.com/files/webform/rpt2csv.pdf> [https://mexicanasexitosas.com/wp-content/uploads/2022/07/Chat\\_Watch\\_Network\\_Edition.pdf](https://mexicanasexitosas.com/wp-content/uploads/2022/07/Chat_Watch_Network_Edition.pdf) <https://agedandchildren.org/vacuum-license-code-keygen-free-download-3264bit-latest/> [https://wakelet.com/wake/QlFVzg2RnB1TNrCjDn\\_rU](https://wakelet.com/wake/QlFVzg2RnB1TNrCjDn_rU) <https://www.reperiohumancapital.com/system/files/webform/Classic-Menu-for-Outlook-2010.pdf> <https://lerndialog.lern.cloud/blog/index.php?entryid=2877> [https://www.steppingstonesmalta.com/alternate-chord-7-04-crack-product-key-free-3264bit](https://www.steppingstonesmalta.com/alternate-chord-7-04-crack-product-key-free-3264bit-march-2022/)[march-2022/](https://www.steppingstonesmalta.com/alternate-chord-7-04-crack-product-key-free-3264bit-march-2022/) <https://www.careerfirst.lk/system/files/webform/cv/hassabor112.pdf> [https://squalefishing.com/advert/theword-formerly-in-the-beginning-was-the-word-crack-free](https://squalefishing.com/advert/theword-formerly-in-the-beginning-was-the-word-crack-free-updated-2022/)[updated-2022/](https://squalefishing.com/advert/theword-formerly-in-the-beginning-was-the-word-crack-free-updated-2022/) <https://educa.neurolabbo.com/blog/index.php?entryid=5651> [https://wakelet.com/wake/\\_5V\\_sFrF-AhSe\\_gffOITp](https://wakelet.com/wake/_5V_sFrF-AhSe_gffOITp) [http://www.superlisten.dk/wp](http://www.superlisten.dk/wp-content/uploads/2022/07/VCleanerV__Crack__Free_Download_WinMac.pdf)[content/uploads/2022/07/VCleanerV\\_\\_Crack\\_\\_Free\\_Download\\_WinMac.pdf](http://www.superlisten.dk/wp-content/uploads/2022/07/VCleanerV__Crack__Free_Download_WinMac.pdf) <https://opagac-elearning.org/blog/index.php?entryid=4234> <http://www.ecomsrl.it/wp-content/uploads/2022/07/fentmarg.pdf> <https://www.cameraitacina.com/en/system/files/webform/feedback/chdkpt.pdf> [https://manglarbymoms.co/wp](https://manglarbymoms.co/wp-content/uploads/2022/07/Club_Sentry_Software__3264bit_March2022.pdf)[content/uploads/2022/07/Club\\_Sentry\\_Software\\_\\_3264bit\\_March2022.pdf](https://manglarbymoms.co/wp-content/uploads/2022/07/Club_Sentry_Software__3264bit_March2022.pdf) <https://damariuslovezanime.com/wp-content/uploads/2022/07/ophiilli.pdf>